Biologia

UNIVERSITÀ DEGLI Docente: Matteo Re STUDI DI MILANO

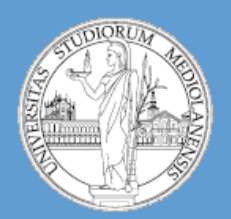

C.d.l. Biotecnologie Industriali e Ambientali

A.A. 2012-2013 semestre I

# computazionale

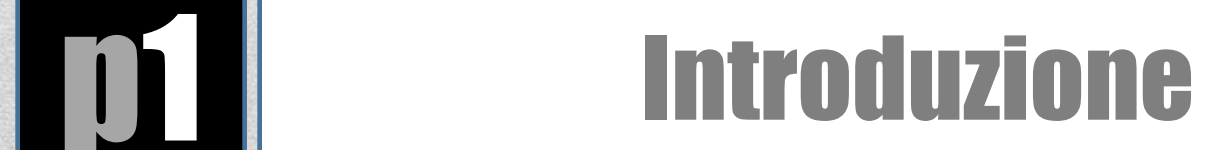

### • **Programmazione PERL**

- Soluzione problemi e Debugging
- Manipolazione dei dati: filtro e trasformazione
- Pattern matching e data mining (esempi)
- Utilizzo di argomenti
- Lettura di file

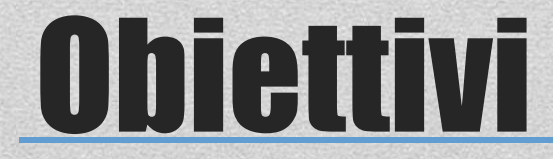

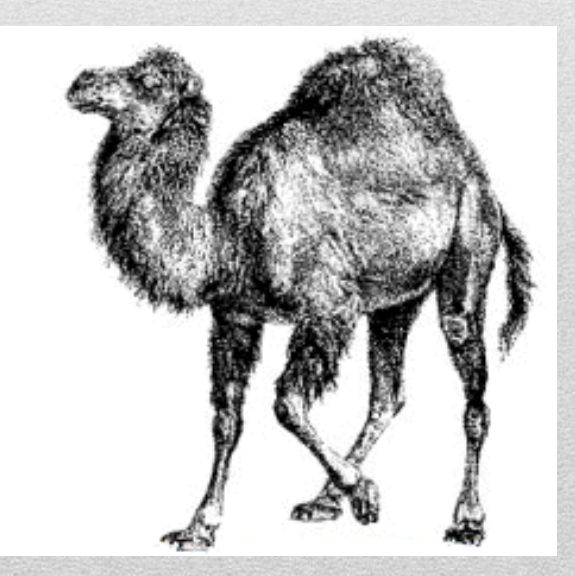

### Linee guida

### • **Sistema operativo**

• In aula di calcolo utilizzeremo windows

### • **Installazione PERL**

**WIN:** http://www.activestate.com/activeperl/downloads  **UNIX, MacOS:** normalmente già disponibile

### • **Editor di testo**

- I programmi PERL vengono salvati come file di testo. Ci sono molte opzioni disponibili:
	- [http://www.vim.org](http://www.vim.org/) (UNIX like OS)
	- Notepad++ (Windows)
- Se siete interessati ad un **IDE**, questi sono adatti al lavoro che svolgeremo e sono free:
	- [www.eclipse.org](http://www.eclipse.org/)
	- [www.activestate.com/komodo-ide](http://www.activestate.com/komodo-ide)

### File sequenze – Formato FASTA

**>gi|40457238|HIV-1 isolate 97KE128 from Kenya gag gene, partial cds CTTTTGAATGCATGGGTAAAAGTAATAGAAGAAAGAGGTTTCAGTCCAGAAGTAATACCCATGTTCTCAG CATTATCAGAAGGAGCCACCCCACAAGATTTAAATACGATGCTGAACATAGTGGGGGGACACCAGGCAGC TATGCAAATGCTAAAGGATACCATCAATGAGGAAGCTGCAGAATGGGACAGGTTACATCCAGTACATGCA GGGCCTATTCCGCCAGGCCAGATGAGAGAACCAAGGGGAAGTGACATAGCAGGAACTACTAGTACCCCTC AAGAACAAGTAGGATGGATGACAAACAATCCACCTATCCCAGTGGGAGACATCTATAAAAGATGGATCAT CCTGGGCTTAAATAAAATAGTAAGAATGTATAGCCCTGTTAGCATTTTGGACATAAAACAAGGGCCAAAA GAACCCTTTAGAGACTATGTAGATAGGTTCTTTAAAACTCTCAGAGCCGAACAAGCTT**

**>gi|40457236| HIV-1 isolate 97KE127 from Kenya gag gene, partial cds TTGAATGCATGGGTGAAAGTAATAGAAGAAAAGGCTTTCAGCCCAGAAGTAATACCCATGTTCTCAGCAT TATCAGAAGGAGCCACCCCACAAGATTTAAATATGATGCTGAATATAGTGGGGGGACACCAGGCAGCTAT GCAAATGTTAAAAGATACCATCAATGAGGAAGCTGCAGAATGGGACAGGTTACATCCAATACATGCAGGG CCTATTCCACCAGGCCAAATGAGAGAACCAAGGGGAAGTGACATAGCAGGAACTACTAGTACCCCTCAAG AGCAAATAGGATGGATGACAAGCAACCCACCTATCCCAGTGGGAGACATCTATAAAAGATGGATAATCCT GGGATTAAATAAAATAGTAAGAATGTATAGCCCTGTTAGCATTTTGGACATAAAACAAGGGCCAAAAGAA CCTTTCAGAGACTATGTAGATAGGTTTTTTAAAACTCTCAGAGCCGAACAAGCTT**

**>gi|40457234| HIV-1 isolate 97KE126 from Kenya gag gene, partial cds CCTTTGAATGCATGGGTGAAAGTAATAGAAGAAAAGGCTTTCAGCCCAGAAGTAATACCCATGTTTTCAG CATTATCAGAAGGAGCCACCCCACAAGATTTAAATATGATGCTGAACATAGTGGGGGGGCACCAGGCAGC TATGCAAATGTTAAAAGATACCATCAATGAGGAAGCTGCAGAATGGGACAGGCTACATCCAGCACAGGCA GGGCCTATTGCACCAGGCCAGATAAGAGAACCAAGGGGAAGTGATATAGCAGGAACTACTAGTACCCCTC AAGAACAAATAGCATGGATGACAGGCAACCCGCCTATCCCAGTGGGAGACATCTATAAAAGATGGATAAT CCTGGGATTAAATAAAATAGTAAGAATGTATAGCCCTGTTAGCATTTTGGATATAAAACAAGGGCCAAAA GAACCATTCAGAGACTATGTAGACAGGTTCTTTAAAACTCTCAGAGCCGAACAAGCTT**

## GenBank Record

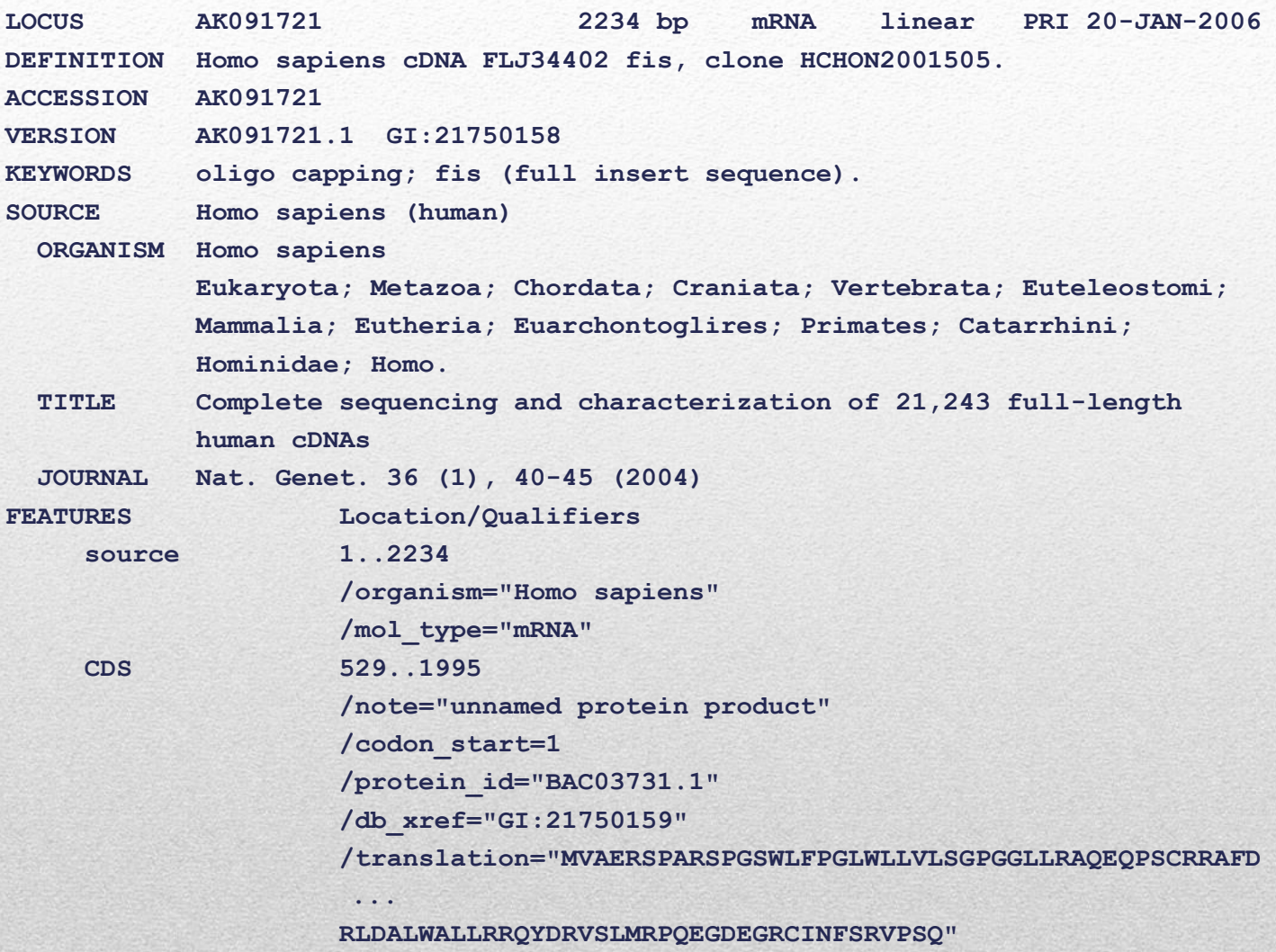

#### **ORIGIN**

- **1 gttttcggag tgcggaggga gttggggccg ccggaggaga agagtctcca ctcctagttt**
- **61 gttctgccgt cgccgcgtcc cagggacccc ttgtcccgaa gcgcacggca gcggggggaa**
- **...**

## Perchè Perl?

- **Ampiamente utilizzato in biologia computazionale**
	- **Bioperl** 
		- [http://www.bioperl.org/wiki/Main\\_Page](http://www.bioperl.org/wiki/Main_Page)

### • **Relativamente semplice da programmare**

- Ottimo per problemi di pattern matching
- Semplica creazione di pipelines (controllo di altri programmi)
- Facile da apprendere (relativamente)

### • **Rapida prototipizzazione**

• Molti problemi possono essere risolti con poche righe di codice

### • **Portabilità**

• Disponibile su *Unix, Windows, Mac*

### • **Mentalità Open source radicata da tempo**

- Molte fonti di informazioni ( provare: %perldoc perldoc) • %perldoc –f print
- http://perldoc.perl.org/index-tutorials.html
- Molti moduli disponibili ( <http://www.cpan.org/> )

### **L'interprete perl**

PERL è un linguaggio **interpretato**.

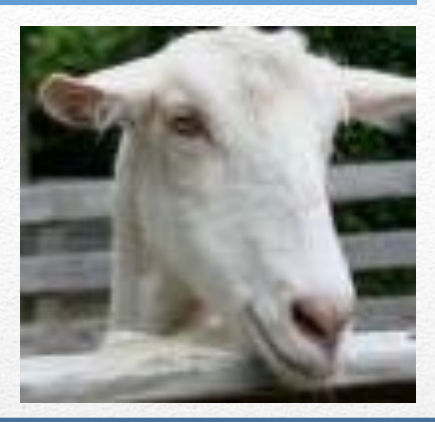

L'interprete PERL si occupa di **tradurre** una istruzione scritta in un linguaggio comprensibile per un essere umano in una corrispondente istruzione scritta in un linguaggio comprensibile ad un calcolatore.

Esegue l'istruzione appena tradotta

Continua fino a quando non rimane nessuna istruzione da tradurre

Esiste comunque la possibilità di compilare il codice in un unico file costituito interamente da istruzioni comprensibili al calcolatore generando un **eseguibile** (maggiore velocità di esecuzione).

UNIVERSITÀ DEGLI Docente: Matteo Re STUDI DI MILANO

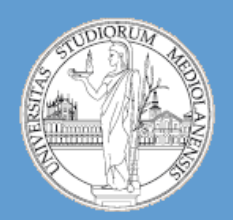

C.d.l. Biotecnologie Industriali e Ambientali

## Biologia computazionale A.A. 2012-2013 semestre I

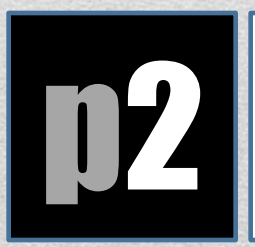

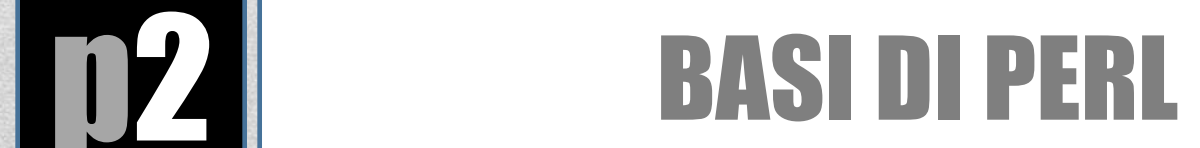

I **tipi di variabile** PERL sono indicati dall **simbolo iniziale** presente nel loro nome:

```
$var contiene uno scalare (singola stringa o numero)
  $x = 10;
  $s = "ATTGCGT";
  $x = 3.1417;
```

```
@var contiene un array (lista di valori)
  @a = (10, 20, 30);
  @a = (100, $x, "Jones", $s);
 print "@a\n"; # prints "100 3.1417 Jones ATTGCGT"
```

```
%var contiene un hash (array associativo)
  %ages = { John => 30, Mary => 22, Lakshmi => 27 };
 print $age{"Mary"}, "\n"; # prints 22
```
## Variabili

#### **use strict;**

- Inserire **use strict** all'inizio di un sorgente PERL fa si che quest'ultimo vi "punisca" con un'interruzione di esecuzione quando infrangete certe regole.
- Vi obbliga a dichiarare tutte le variabili
- Evita che le variabili vengano create per errori di battitura
- Le variabili si possono dichiarare usando my, our o local
- Per ora usiamo solo my:

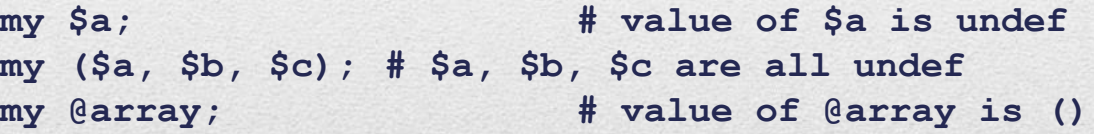

• E' possibile combinare dichiarazione ed inizializzazione:

```
my @array = qw/A list of words/;
my $a = "A string";
```
## Dichiarazione di variabili

• Tutte le operazioni in PERL sono valutate in **contesto lista** o **scalare**. Comportamento differente a seconda del contesto.

```
@array = ('one', 'two', 'three');
$a = @array; # scalar context for assignment, return size
print $a; # prints 3
($a) = @array; # list context for assignment
print $a; # prints 'one'
($a, $b) = @array;
print "$a, $b"; # prints 'one, two'
($a, $b, $c, $d) = @array; # $d is undefined
```
## Contesto lista e scalare

### • Concatenamento di stringhe

```
$DNA1 = "ATG";
$DNA2 = "CCC";
```
**\$DNA3 = \$DNA1 . \$DNA2; # concatenation operator**

- **\$DNA3 = "\$DNA1\$DNA2"; # string interpolation**
- **print "\$DNA3"; # prints ATGCCC**

**\$DNA3 = '\$DNA1\$DNA2'; # no string interpolation print "\$DNA3"; # prints \$DNA1\$DNA2**

## Operazioni su stringhe

## Arrays

**Un array contiene una lista ordinata di scalari:**

```
@gene_array = ('EGF1', 'TFEC', 'CFTR', 'LOC1691');
print "@gene_array\n";
```
**Output: EGF1 TFEC CFTR LOC1691**

**# there's more than one way to do it (see previous slide on declaring variables) @gene\_array = qw/EGF1 TFEC CFTR LOC1691/;**

The 'quote word' function  $\alpha w(t)$  is used to generate a list of words. If takes a string such as:

tempfile tempdir

and returns a quoted list:

'tempfile', 'tempdir'

http://www.perlmeme.org/howtos/perlfunc/qw\_function.html

**Un array contiene una lista ORDINATA di scalari:**

**@a = ('one', 'two', 'three', 'four');**

**Ad ogni elemento dell'array è associato un indice. Gli indici partono da 0:**

```
print "$a[1] $a[0] $a[3]\n";
```
**stampa:**

**two one four**

**Nota bene: \$a[i] è uno scalare poichè abbiamo utilizzato il contesto \$ per riferirci alla variabile.**

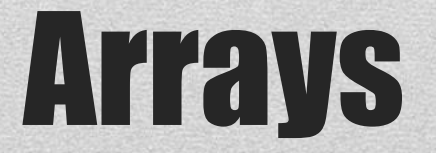

**Diverse modalità a seconda del sistema operativo:** il punto cruciale è come far capire al sistema che vogliamo invocare l'interprete PERL per eseguire lo script.

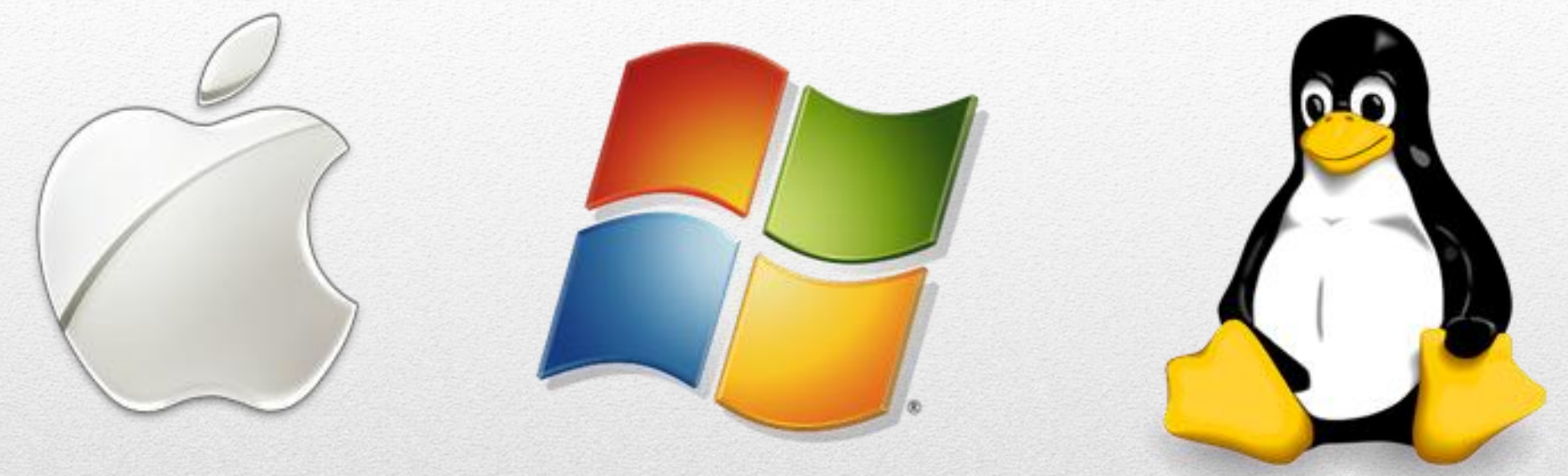

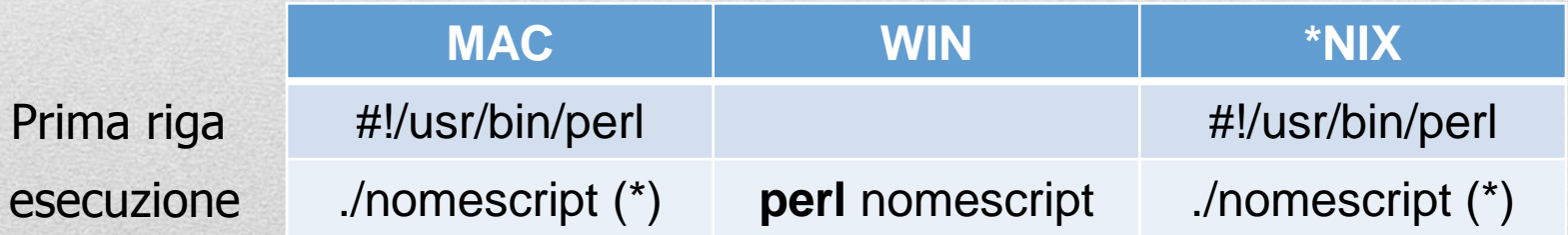

## Eseguire script PERL

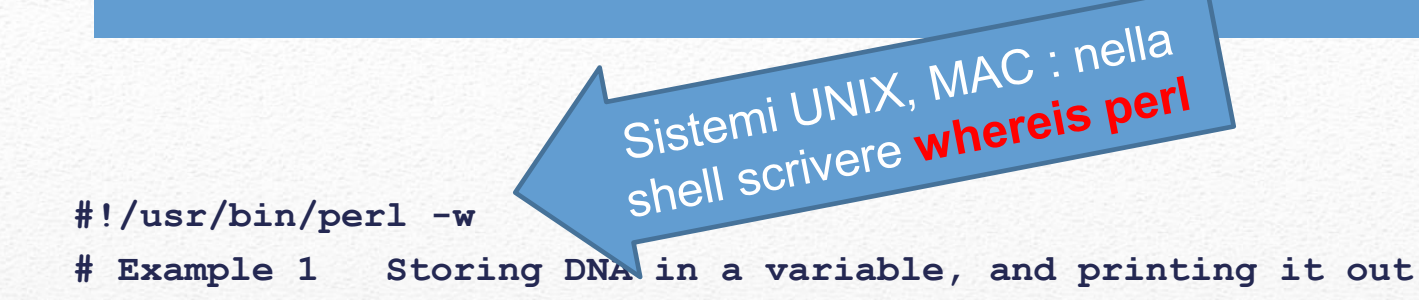

**# First we store the DNA in a variable called \$DNA \$DNA = 'ACGGGAGGACGGGAAAATTACTACGGCATTAGC';**

**# Next, we print the DNA onto the screen print \$DNA;**

**# Finally, we'll specifically tell the program to exit. exit;** Sistemi UNIX, MAC :

**-- Changing permissions % chmod** +x **example1.pl**

**-- Running a perl script % ./example1.pl (UNIX,MAC) > perl example1.pl (WIN)**

# rendere eseguibile io script PERL

## Lavorare in PERL

- 1. Creare una **directory**
- 2. Aprire una **shell** (\*NIX, MAC) o il **prompt** dei comandi (WIN) e posizionarsi **nella directory** appena creata (comando **cd**)
- 3. Aprire un **editor** (Notepad (WIN), VIM, KOMOD, ECLIPSE …)
- 4. Scrivere un programma in PERL
- **5. Salvare il file nella directory** appena creata
- 6. Tornare alla finestra della **shell** (o al **prompt** dei comandi)
- **7. Eseguire** lo script perl

Se ci sono errori, tornare all'editor, modificare lo script, **salvare**, tornare al prompt/shell e rieseguire lo script.

- Operatori di Match
- Sostituzione
- Transliterazione
- Funzioni per stringhe
	- length, reverse
- Funzioni per arrays
	- scalar, reverse, sort
	- push, pop, shift, unshift
- Cicli
	- while, foreach, for
- Split e join
- Input/Output

## Argomenti

```
$dna = "ATGCATTT";
if ($dna =~ /ATT/) {
     print "$dna contains ATT\n";
}
else {
     print "$dna doesn't contain ATT\n";
}
```
#### *Output:*

```
ATGCATTT contains ATT
# matching a pattern
$dna = "ATGAAATTT";
$pattern = "GGG";
if ($dna =~ /$pattern/) {
     print "$dna contains $pattern\n";
}
else {
    print "$dna doesn't contain $pattern\n";
}
print "\n";
```
#### **ATGAAATTT doesn't contain GGG**

## Operatore Match

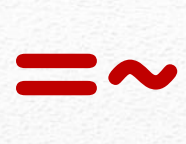

```
print "substitution example:\n";
$dna = "ATGCATTT";
print "Old DNA: $dna\n";
$dna =~ s/TGC/gggagc/;
print "New DNA: $dna\n\n";
```
**s/ / /**

prima dopo

**substitution example: Old DNA: ATGCATTT New DNA: AgggagcATT**

```
print "single substitution:\n";
$dna = "ATGCATTT";
print "Old DNA: $dna\n";
$dna =~ s/T/t/;
print "New DNA: $dna\n\n";
```
**single substitution: Old DNA: ATGCATTT New DNA: AtGCATTT**

```
print "global substitution:\n";
$dna = "ATGCATTT";
print "Old DNA: $dna\n";
$dna =~ s/T/t/g;
print "New DNA: $dna\n\n";
```
**global substitution: Old DNA: ATGCATTT New DNA: AtGCAttt**

## Sostituzione

```
print "removing white space\n";
$dna = "ATG CATTT CGCATAG";
print "Old DNA: $dna\n";
\diamond dna =~ s/\surd a;
print "New DNA: $dna\n\n";
```
**removing white space Old DNA: ATG CATTT CGCATAG New DNA: ATGCATTTCGCATAG**

```
print "substitution ignoring 
  case\n";
$dna = "ATGCAttT";
print "Old DNA: $dna\n";
$dna =~ s/T/U/gi;
print "New DNA: $dna\n\n";
```
**substitution ignoring case Old DNA: ATGCAttT New DNA: AUGCAUUU**

## Sostituzione

### Calcolo della strand complementare di DNA (con baco)

**#!/usr/bin/perl -w # Calculating the complement of a strand of DNA (with bug)**

**# The DNA \$strand1 = 'ACGGGAGGACGGGAAAATTACTACGGCATTAGC'; print "strand1: \$strand1 \n";**

```
# Copy strand1 into strand2
$strand2 = $strand1;
```

```
# Replace all bases by their complements: A->T, T->A, G->C, C->G
$strand2 =~ s/A/T/g;
$strand2 = ~ s/T/A/g;$strand2 =~ s/G/C/g;
$strand2 =~ s/C/G/g;
```

```
print "strand2: $strand2 \n";
exit;
```
**% complement1 strand1: ACGGGAGGACGGGAAAATTACTACGGCATTAGC strand2: AGGGGAGGAGGGGAAAAAAAGAAGGGGAAAAGG**

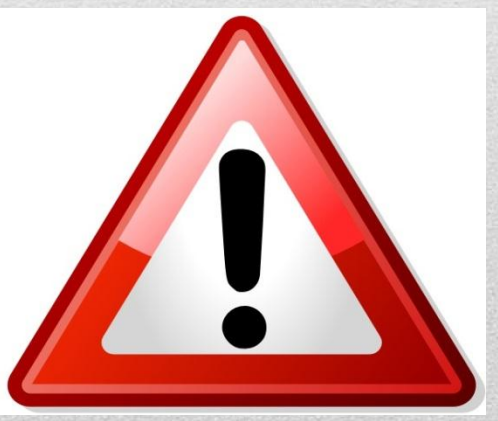

### **Sapete trovare il baco?**

```
print "transliteration operator\n";
$dna = "ATGCAttT";
print "Old DNA: $dna\n";
$dna =~ tr/T/U/;
print "New DNA: $dna\n\n";
```
**transliteration operator Old DNA: ATGCAttT New DNA: AUGCAttU**

```
print "tr on multiple 
  characters\n";
$dna = "ATGCAttT";
print "Old DNA: $dna\n";
$dna =~ tr/Tt/Uu/;
print "New DNA: $dna\n\n";
```
**tr on multiple characters Old DNA: ATGCAttT New DNA: AUGCAuuU**

## Operatore di Transliterazione **tr/ / /**

```
print "DNA complement strand\n";
$dna = "ATGCAttT";
$complement = $dna;
$complement =~ tr/AaTtGgCc/TtAaCcGg/;
print "$dna\n";
print "$complement\n\n";
```

```
DNA complement strand
ATGCAttT
TACGTaaA
```
## Strand Complementare di DNA

### Calcolo della strand complementare di DNA (senza baco)

```
#!/usr/bin/perl -w
# Calculating the complement of a strand of DNA
```

```
# The DNA
$strand1 = 'ACGGGAGGACGGGAAAATTACTACGGCATTAGC';
print "strand1: $strand1\n";
```

```
# Copy strand1 into strand2
$strand2 = $strand1;
```
**Come è stato eliminato il baco?**

```
# Replace all bases by their complements: A->T, T->A, G->C, C->G
# tr replaces each char in first part with char in second part
$strand2 =~ tr/ATGC/TACG/;
```

```
print "strand2: $strand2 \n";
exit;
```
**% complement2 strand1: ACGGGAGGACGGGAAAATTACTACGGCATTAGC strand2: TGCCCTCCTGCCCTTTTAATGATGCCGTAATCG** **print "length function\n"; \$dna = "ATGCAttT"; \$size = length(\$dna); print "DNA \$dna has length \$size\n\n";**

**length function DNA ATGCAttT has length 8**

## Funzione Length

```
print "reverse function\n";
$dna = "ATGCAttT";
$reverse_dna = reverse($dna);
print "DNA: $dna\n";
print "Reverse DNA: 
  $reverse_dna\n\n";
```
**reverse function DNA: ATGCAttT Reverse DNA: TttACGTA**

```
print "reverse complement\n";
$dna = "ATGCAttT";
$rev_comp = reverse($dna);
$rev_comp =~ 
  tr/AaTtGgCc/TtAaCcGg/;
print "$dna\n";
print "$rev_comp\n\n";
```

```
reverse complement
ATGCAttT
AaaTGCAT
```
## Funzione Reverse

## Funzioni su Array : scalar, reverse, sort

**print "array of gene names\n"; @genes = ("HOXB1", "ALPK1", "TP53"); \$size = scalar @genes; print "A list of \$size genes: @genes\n"; @genes = reverse @genes; print "Reversed list of \$size genes: @genes\n"; @genes = sort @genes; print "Sorted list of \$size genes: @genes\n\n";**

```
array of gene names
A list of 3 genes: HOXB1 ALPK1 TP53
Reversed list of 3 genes: TP53 ALPK1 HOXB1
Sorted list of 3 genes: ALPK1 HOXB1 TP53
```
## Aggiunta di elementi alla fine di un array

```
print "Appending to an array\n";
@genes = ("HOXB1", "ALPK1", "TP53");
push @genes, "ZZZ3";
$size = scalar @genes;
print "There are now $size genes: @genes\n";
push @genes, ("EGF", "EFGR");
$size = scalar @genes;
print "There are now $size genes: @genes\n\n";
```
**Appending to an array There are now 4 genes: HOXB1 ALPK1 TP53 ZZZ3 There are now 6 genes: HOXB1 ALPK1 TP53 ZZZ3 EGF EFGR**

## Rimuovere elementi alla fine di un array

**print "Removing items from end of array\n"; @genes = ("HOXB1", "ALPK1", "TP53", "EGF"); \$size = scalar @genes; print "A list of \$size genes: @genes\n"; pop @genes; \$size = scalar @genes; print "There are now \$size genes: @genes\n"; \$gene = pop @genes; \$size = scalar @genes; print "There are now \$size genes: @genes\n"; print "There gene removed was \$gene\n\n";**

**Removing items from end of array A list of 4 genes: HOXB1 ALPK1 TP53 EGF There are now 3 genes: HOXB1 ALPK1 TP53 There are now 2 genes: HOXB1 ALPK1 There gene removed was TP53**

## Rimuovere elementi dall' inizio di un array

**print "Removing items from front of array\n"; @genes = ("HOXB1", "ALPK1", "TP53", "EGF"); \$size = scalar @genes; print "A list of \$size genes: @genes\n"; shift @genes; \$size = scalar @genes; print "There are now \$size genes: @genes\n"; \$gene = shift @genes; \$size = scalar @genes; print "There are now \$size genes: @genes\n"; print "There gene removed was \$gene\n\n";**

**Removing items from front of array A list of 4 genes: HOXB1 ALPK1 TP53 EGF There are now 3 genes: ALPK1 TP53 EGF There are now 2 genes: TP53 EGF There gene removed was ALPK1**

```
@genes = ("HOXB1", "ALPK1", "TP53");
while (scalar @genes > 0) {
     $gene = shift @genes;
     print "Processing gene $gene\n";
     # put processing code here
}
```
**Processing gene HOXB1 Processing gene ALPK1 Processing gene TP53**

```
@genes = ("HOXB1", "ALPK1", "TP53");
while (@genes) {
     $gene = shift @genes;
     print "Processing gene $gene\n";
     # put processing code here
}
```

```
$size = scalar @genes;
print "There are now $size genes in 
  the list: @genes\n";
```
**Processing gene HOXB1 Processing gene ALPK1 Processing gene TP53 There are now 0 genes in the list:**

## Ciclo **while** per il processamento di liste

```
print "foreach loop to process all items from a list\n";
@genes = ("HOXB1", "ALPK1", "TP53");
foreach $gene (@genes) {
     print "Processing gene $gene\n";
     # put processing code here
}
$size = scalar @genes;
print "There are still $size genes in the list: @genes\n";
foreach loop to process all items from a list
Processing gene HOXB1
Processing gene ALPK1
Processing gene TP53
There are still 3 genes in the list: HOXB1 ALPK1 TP53
```
## Ciclo **foreach** per il processamento di liste

```
print "another for loop to process a list\n";
@genes = ("HOXB1", "ALPK1", "TP53");
$size = scalar @genes;
for (my $i = 0; $i < $size; $i++) {
     $gene = $genes[$i];
     print "Processing gene $gene\n";
     # put processing code here
}
$size = scalar @genes;
print "There are still $size genes in the list: @genes\n";
```
**another for loop to process a list Processing gene HOXB1 Processing gene ALPK1 Processing gene TP53 There are still 3 genes in the list: HOXB1 ALPK1 TP53**

## Ciclo **for** per il processamento di liste

```
print "converting array to 
  string\n";
@genes = ("HOXB1", "ALPK1", 
  "TP53");
$string = join(" ", @genes);
print "String of genes: 
  $string\n";
$size = length $string;
print "String has length: 
  $size\n";
```
**converting array to string String of genes: HOXB1 ALPK1 TP53 String has length: 16**

```
print "join with empty 
  separator\n";
@genes = ("HOXB1", "ALPK1", 
  "TP53");
$string = join("", @genes);
print "String of genes: 
  $string\n";
$size = length $string;
print "String has length: 
  $size\n";
```

```
join with empty separator
String of genes: HOXB1ALPK1TP53
String has length: 14
```
## **join**: converte array in stringa

```
print "join with newline separator\n";
@genes = ("HOXB1", "ALPK1", "TP53");
$string = join "\n", @genes;
print "String of genes: $string\n";
$size = length $string;
print "String has length: $size\n\n";
```
**join with newline separator String of genes: HOXB1 ALPK1 TP53 String has length: 16**

### **join** con separatore newline

```
print "converting string to array\n";
$dna = "ATGCATTT";
@bases = split "", $dna;
print "dna = $dna\n";
$size = scalar @bases;
print "The list of $size bases: @bases\n\n";
```

```
converting string to array
dna = ATGCATTT
The list of 8 bases: A T G C A T T T
```
## **split**: conversione di stringhe in array

**print "split on white space\n"; \$string = "HOXB1 ALPK1 TP53"; @genes = split " ", \$string; print "\$string\n@genes\n\n";**

**split on white space HOXB1 ALPK1 TP53 HOXB1 ALPK1 TP53**

```
print "split on 'P'\n";
$string = "HOXB1 ALPK1 TP53";
@genes = split "P", $string;
print "$string\n";
foreach $gene (@genes) {
     print "|$gene|\n";
}
```
**split on 'P' HOXB1 ALPK1 TP53 |HOXB1 AL| |K1 T| |53|**

## **split**: utilizzo separatori

Biologia

UNIVERSITÀ DEGLI Docente: Matteo Re STUDI DI MILANO

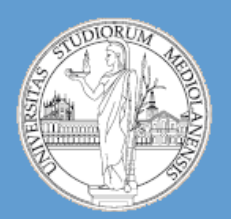

C.d.l. Biotecnologie Industriali e Ambientali

A.A. 2012-2013 semestre I

# computazionale

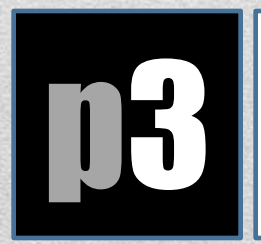

### Interagire con l'esterno (dello script)

L'array **@ARGV** è la lista degli **argomenti** che vengono passati al programma:

**% myprogram.pl hello 73 abcdef**

**è equivalente a:**

**@ARGV = ("hello", 73, "abcdef");**

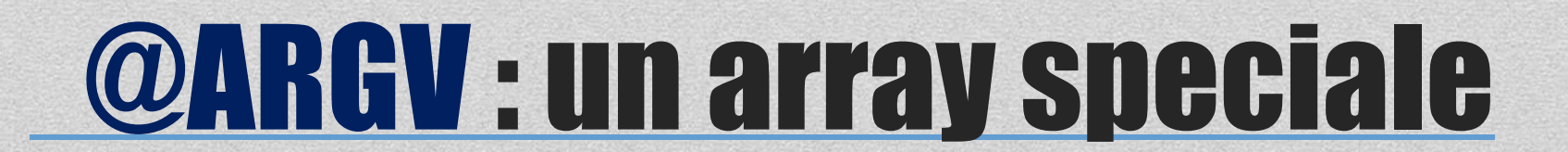

L'array **@ARGV** è la lista degli **argomenti** che vengono passati al programma. Ovviamente questa variabile è considerata speciale da perl.

Supponiamo di aver lanciato uno script così:

**> perl myprogram.pl hello 73 abcdef**

Se all'interno dello script scriviamo:

Questi argomenti sono inseriti in @ARGV

#### **\$a = shift;**

l'interprete perl si trova a dover gestire una situazione particolare: **shift** serve ad **estrarre il primo elemento da un array** … ma non gli diciamo **da quale** array!!!

 **Risultato: perl estrae il PRIMO argomento da @ARGV, ossia hello**

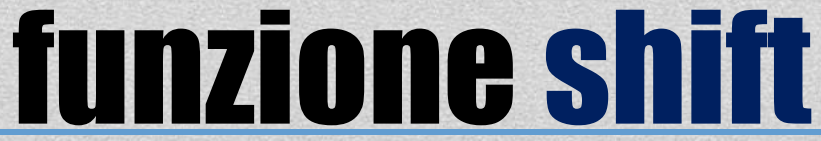

### L'array **@ARGV** è la lista degli *argomenti* che vengono passati al<br>
programma. Ovviamente que variabile variabile da programma. Ovviamente questa variabile perl.

Supponiamo di aver la così:

**> perl myprogle** 

**\$a = shift;**

qua

**ossia hello**

estrae **il primo elemento** di l'interprete primo dichemento originale non del personale del personale del personale del personale del persona<br>Interprete personale per se del personale del personale del personale del personale del personale del personal situazione più … quindi, in realtà estrae il **estra ad la contrarre** il estra il estrato il estrato il estrato il estrato il estrato il estrato il estrato il estrato il estrato il estrato il estrato il estrato il estrato i **primo elemento di @ARGV. Elemento di @ARGV.** In the second di  $\frac{d}{dx}$ .<br>nar **NB:** L'ordine conta! Quando chiamiamo shift **la prima volta**  @ARGV, quando usiamo shift per la seconda volta estrae sempre il primo elemento di @ARGV ma il primo elemento originale non c'è E così via …

ano inseriti

 **Risultato: perl estrae il PRIMO argomento da @ARGV,** 

funzione shift

### **Perl ha due modi principali di aprire I files:**

- -- alla maniera della shell (prompt) per convenienza
- -- Alla maniera del linguaggio C per precisione

#### **Apertura files: la via della shell:**

% myprogram file1 file2 file3 % myprogram < inputfile % myprogram > outputfile % myprogram >> outputfile % myprogram | otherprogram % otherprogram | myprogram

Qui entra in gioco la funzione **shift**

## Apertura files

```
Input interattivo da tastiera
#!/usr/bin/perl
use strict;
use warnings;
# File: readname.pl
# Read in name and age
print "Enter your name: ";
my $name = <>; # "<>" reads one line from "standard input"
chomp $name; # chomp deletes any newlines from end of 
  string
print "Enter your age: ";
my \$age = \langle \rangle;
chomp $age;
print "Hello, $name! ";
print "On your next birthday, you will be ", $age+1, ".\n";
exit;
% readname.pl
Enter your name: Joe Smith
Enter your age: 20
Hello, Joe Smith! On your next birthday, you will be 21.
```
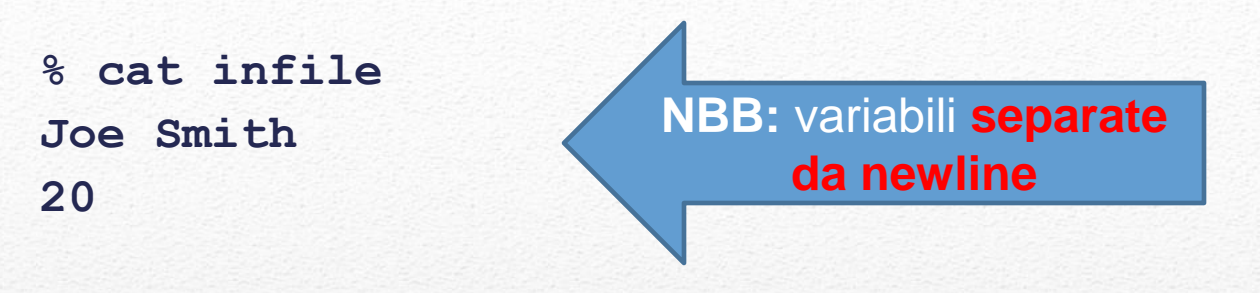

#### **% readname.pl < infile**

**Enter your name: Enter your age: Hello, Joe Smith! On your next birthday, you will be 21.**

**%** 

### Input da file ( Comodo per leggere **file parametri** )

```
#!/usr/bin/perl
use strict;
use warnings;
```
**exit;**

**Commentate ( # ) tutte le chiamate print PRIMA della lettura del file**

```
# Read in name and age
# print "Enter your name: ";
my $name = <>; # "<>" reads one line from "standard input"
chomp $name; # chomp deletes any newlines from end of string
# print "Enter your age: ";
my Sage = \langle >;chomp $age;
print "Hello, $name! ";
print "On your next birthday, you will be ", $age+1, ".\n";
```

```
Input da file file
% readname.pl < infile
Hello, Joe Smith! On your next birthday, you will be 21.
%
```
## ( visto dall'**interno** dello script)

- La funzione **open** richiede **due** argomenti:
	- Un **filehandle**
	- Una **stringa** che dice a PERL **cosa** aprire e **come**.
- Open ritorna 1 quanto tutto è andato bene o mette la descrizione dell'errore nella variabile speciale **\$!** e poi blocca il programma
- Se un filehandle con lo stesso nome è già aperto **lo chiude** implicitamente

**open INFO, "< datafile" or die "can't open datafile: \$!"; open RESULTS,"> runstats" or die "can't open runstats: \$!"; open LOG, ">> logfile " or die "can't open logfile: \$!";**

- **< modalità lettura**
- **> Modalità scrittura**
- **>> Modalittà append (aggiunta in coda)**

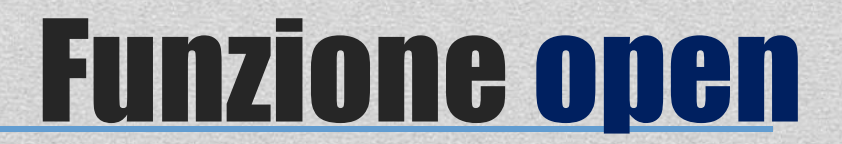

- La funzione **close** richiede **un** argomento:
	- Il **filehandle** aperto in precedenza dalla funzione open

**open INFO, "< datafile" or die "can't open datafile: \$!";**

**# … fare qualcosa con il file**

**close INFO;**

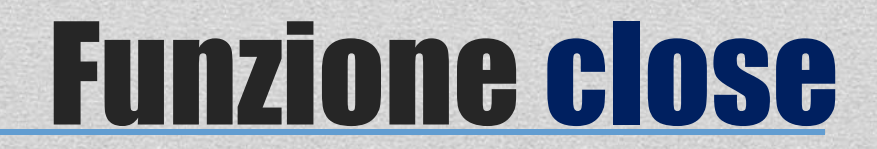

• Supponiamo di lavorare in una directory contenente, oltre al nostro script, anche un file di testo di nome file1.txt . Per aprire il file e leggerlo possiamo fare così:

```
open INFO, "< file1.txt" or die "can't open datafile: $!";
while(<INFO>){
  print $_;
 }
close INFO;
```
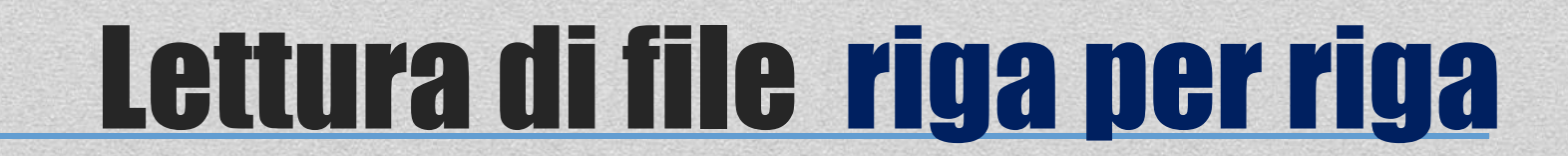

• Nell'esempio precedente abbiamo semplicemente letto tutte le righe di testo di un file e le abbiamo stampate. Ora vogliamo stampare solo le righe per cui è **vera una certa condizione**.

```
open INFO, "< file1.txt" or die "can't open datafile: $!";
 while(<INFO>){
    $rigacorrente = $_;
    @valori=split(/\s+/,$rigacorrente);
    if($valori[2] eq "RNA"){
     print $_;
 }
  }
                                            NOTARE IL BLOCCO IF
```
**close INFO;**

## Lettura di file filtro righe

## Esercizi ( basi di Perl ) I

• Dal sito web del corso scaricate I file **mm9\_chr1.gtf**. Il file contiene le annotazioni del genoma di topo (versione mm9) relative al cromosoma 1. La terza colonna contiene il tipo di elemento genomico a cui si riferisce l'annotazione e può contenere valri come exon, CDS, start codon. Scrivere uno script Perl che legga il file e che stampi sullo schermo solo le righe degli elementi di tipo exon.

- Utilizzate come base lo script dell'esercizio precedente. Dopo aver stampato tutte le righe di tipo CDS stampate anche il numero di righe di tipo exon, di tipo CDS e di tipo start\_codon.
- Scrivete uno script Perl che stampi solo le righe del gene a cui è associato il trascritto NM\_026241 .

## Esercizi ( basi di Perl ) II

- Scrivete uno script Perl che stampi solo le righe del gene a cui è associato il trascritto NM\_026241 e che, inoltre, stampi il numero di esoni del trascritto.
- Lo script dell'esercizio precedente è utile ma, purtroppo, calcola il numero di esoni solo per uno specifico trascritto (NM\_026241). Riuscite a scrivere uno script che utilizzi la funzione shift per permettervi di passare il nome del trascritto a cui siete interessati come argomento al momento dell'esecuzione dello script? Lo script potrebbe essere eseguito in questo modo: **perl nomevostroscript.pl NM\_033570**

## Esercizi ( basi di Perl ) III

• Scaricate dal sito del corso il file **genes.expr**. Questo file ha 6 colonne. La prima contiene il codice associato ad ogni gene e l'ultima un valore di espressione per il gene. Scrivete uno script Perl che stampi solo le righe dei 2 geni con valore di espressione minimo e massimo. Su che cromosoma sono ?

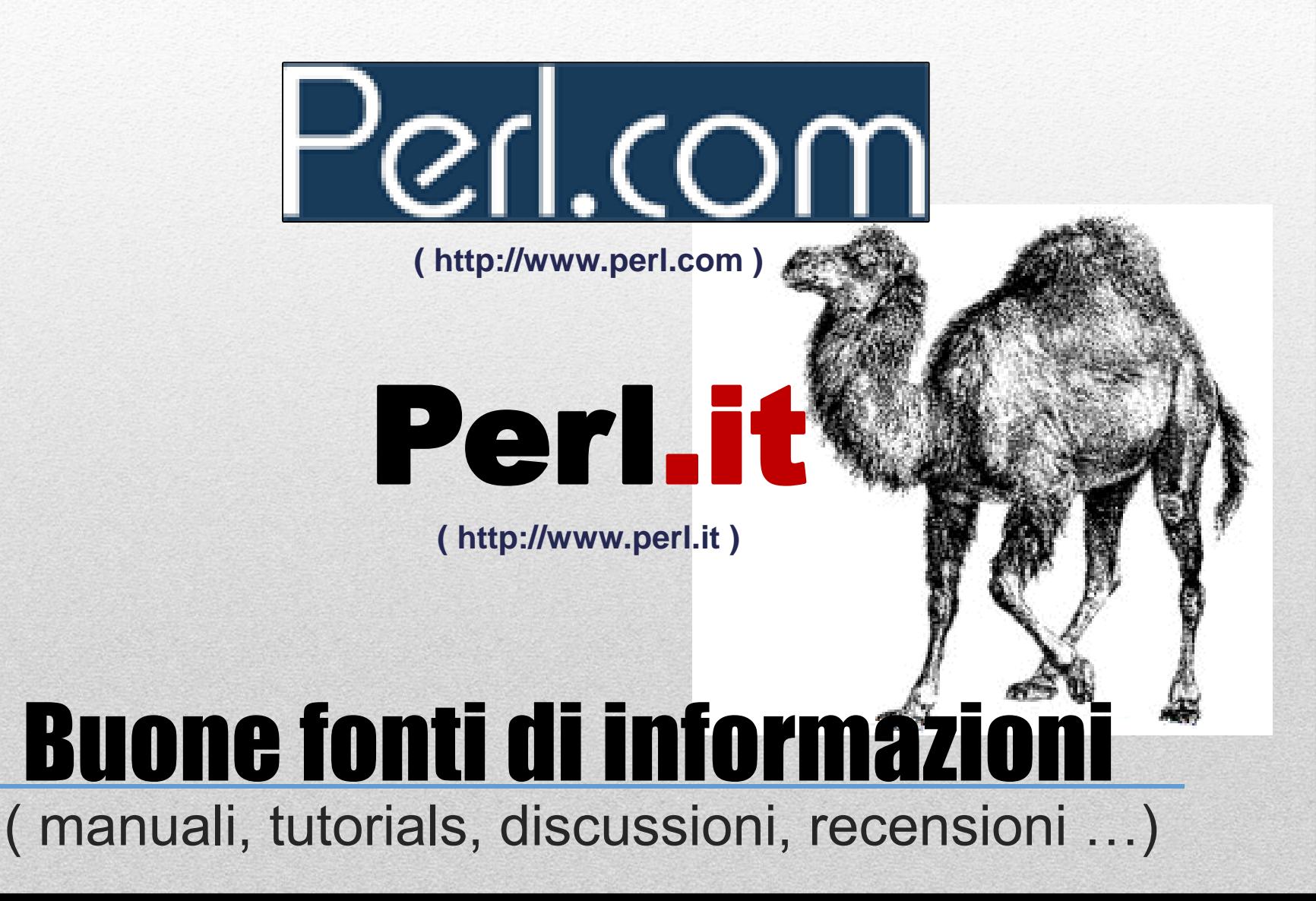